## [Facebook](http://doc.inmanuals.com/get.php?q=Facebook Graph Api Error Code 190) Graph Api Error Code 190 [>>>CLICK](http://doc.inmanuals.com/get.php?q=Facebook Graph Api Error Code 190) HERE<<<

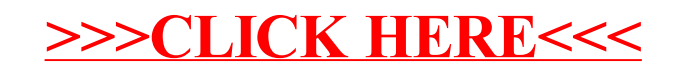